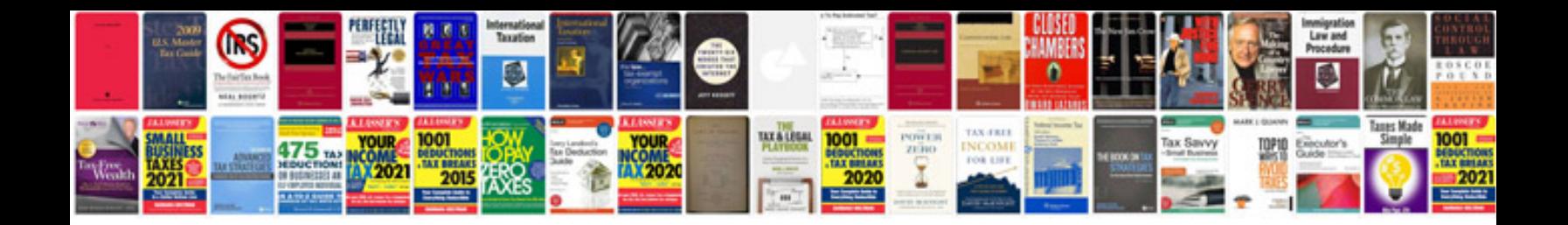

**Casio df 320tm manual**

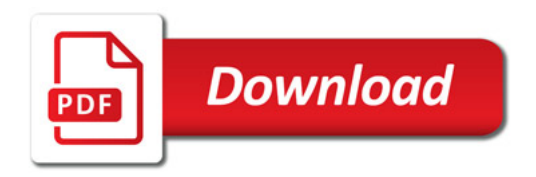

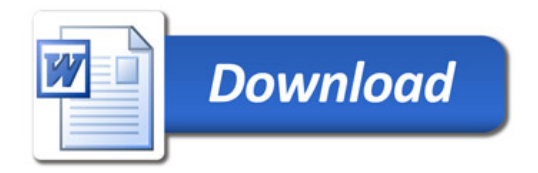